## **LAMPIRAN**

### *Source Code* **Aplikasi**

*Source code login :*

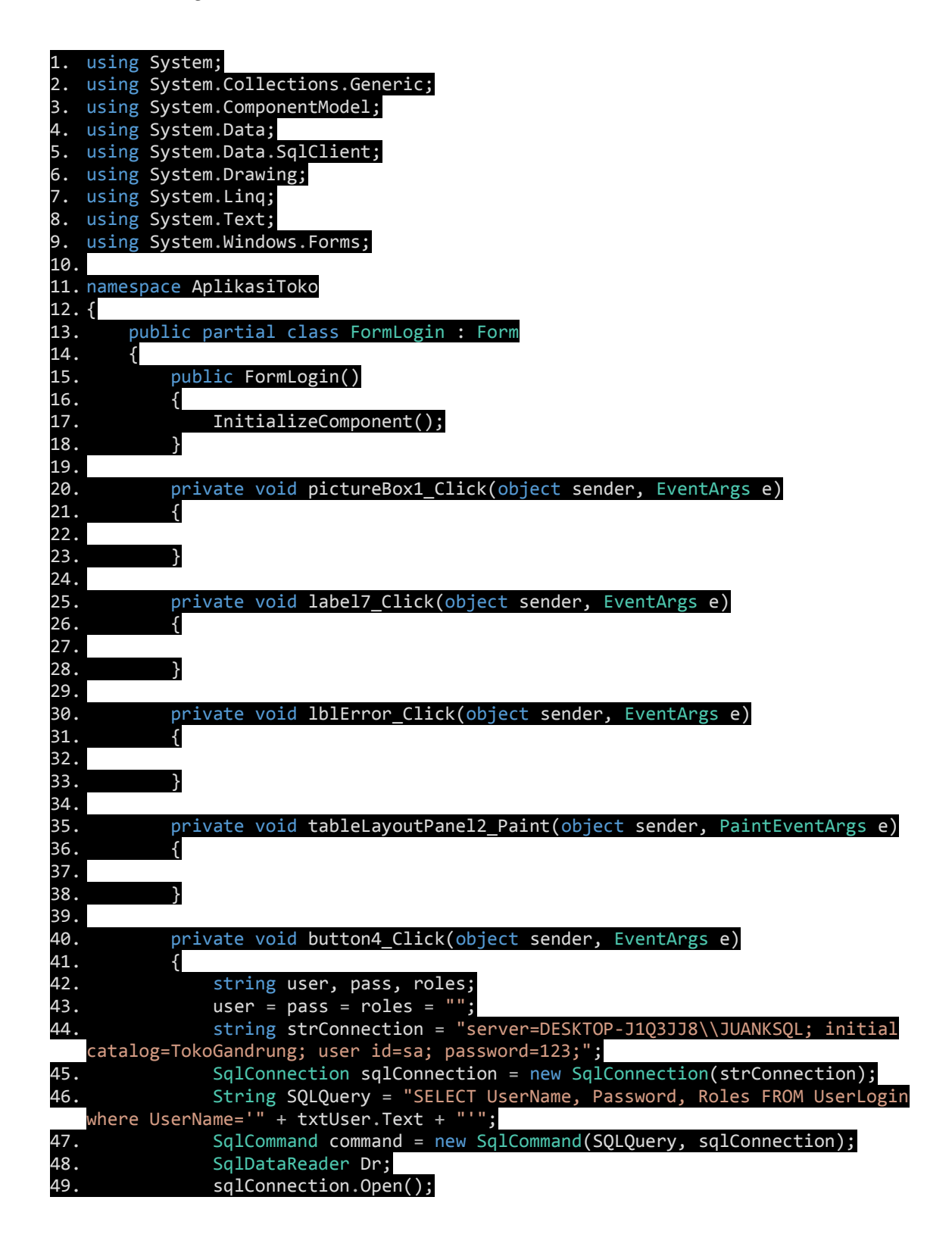

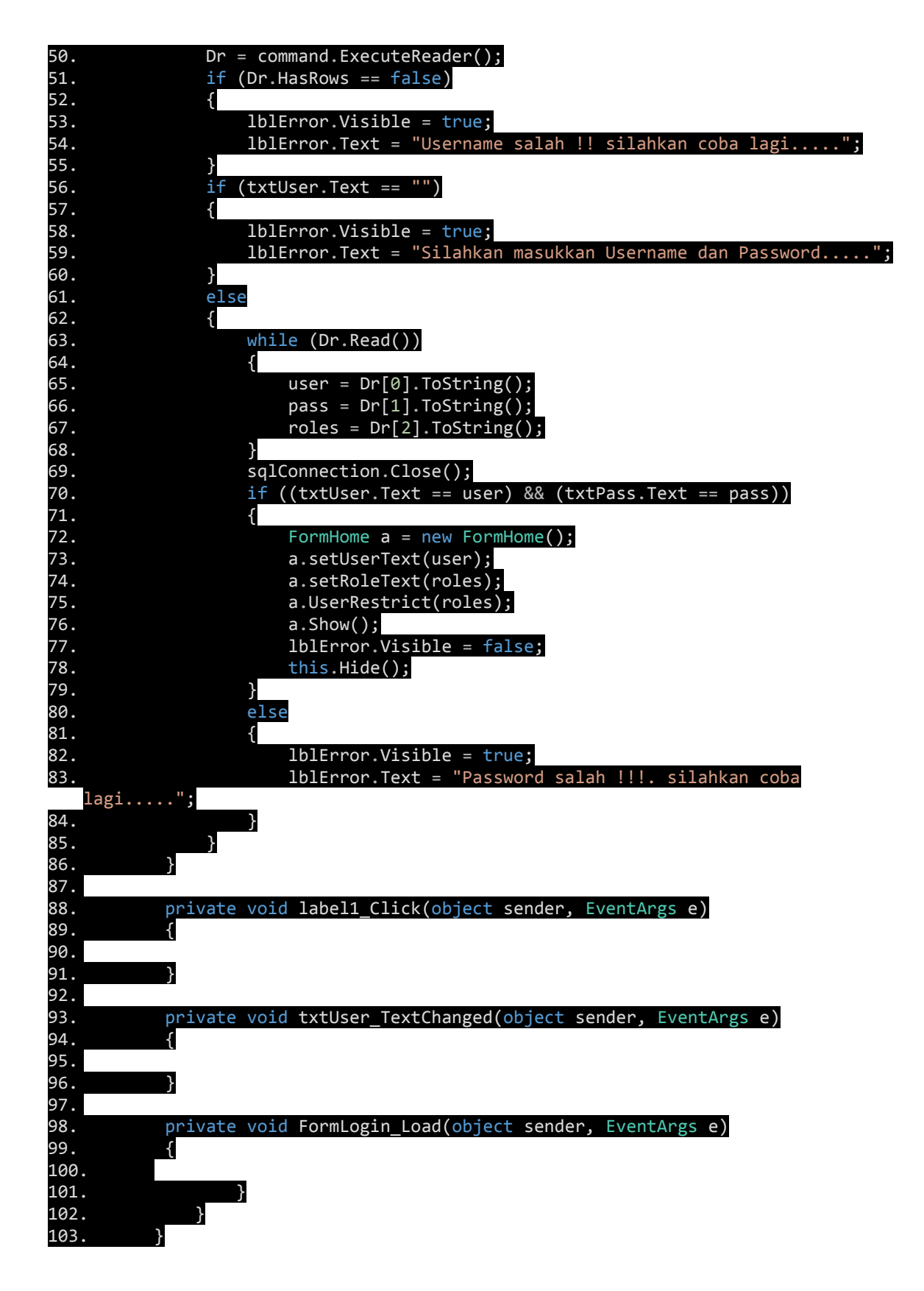

*Source Code Tambah Barang di Pembelian :*

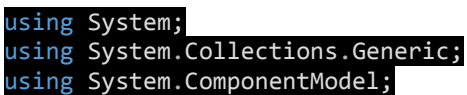

using System.Data; using System.Data.SqlClient; using System.Drawing; using System.Linq; using System.Text; using System.Windows.Forms; namespace AplikasiToko { public partial class FormPembelian : Form { public FormHome logicalPrnt { get; set; } SqlDataReader Dr; string[] ID = new string[20];  $int[\ ]$  jml = new int $[10]$ ; int stok =  $\theta$ , stoksebelum =  $\theta$ , stoksesudah =  $\theta$ , i =  $\theta$ , j =  $\theta$ ; int TotalLp = 0, TotalBarang = 0, TotalDPLp = 0, TotalKurangLp = 0; string strConnection = "server=DESKTOP-J1Q3JJ8\\JUANKSQL; initial catalog=TokoGandrung; user id=sa; password=123;"; public FormPembelian() { InitializeComponent(); RefreshDG(); for (int  $i = 1; i < 32; i++)$ { cbHari.Items.Add(i); cbHariDtgBD.Items.Add(i);  $cb$ HariJt $BD$ .Items.Add $(i)$ ; cbHariJtPB.Items.Add(i); cbHariByr.Items.Add(i); } for (int  $i = 1$ ;  $i < 13$ ;  $i++)$ { cbBulan.Items.Add(i); cbBulanLp.Items.Add(i); cbBulanDtgBD.Items.Add(i); cbBulanJtBD.Items.Add(i); cbBulanJtPB.Items.Add(i); cbBulanByr.Items.Add(i); cbBulanJt.Items.Add(i); cbBlnBr.Items.Add(i); } for (int i = 2017; i < 3000; i++) { cbTahun.Items.Add(i); cbTahunLp.Items.Add(i); cbTahunDtgBD.Items.Add(i); cbTahunJtBD.Items.Add(i); cbTahunJtPB.Items.Add(i); cbTahunByr.Items.Add(i); cbTahunJt.Items.Add(i); cbThnBr.Items.Add(i); } } public void Roles(string Roles) { lblRoles.Text = Roles; } public void User(string user) { lblUser.Text = user;

} public void RefreshDG() { int ctr; string lastval = "", codeval; SqlConnection sqlConnection = new SqlConnection(strConnection); String SQLQuery = "SELECT idPembelian FROM Pembelian"; SqlCommand command = new SqlCommand(SQLQuery, sqlConnection); sqlConnection.Open(); Dr = command.ExecuteReader(); if (Dr.HasRows == false) { txtID.Text = "B000001"; } else { while (Dr.Read()) { lastval = Dr["idPembelian"].ToString(); } codeval = lastval.Substring(1, 6); ctr = Convert.ToInt32(codeval); if  $((ctr > = 1)$  &&  $(ctr < 9))$ {  $ctr = cr + 1;$ txtID.Text = "B00000" + ctr; } else if ((ctr >= 9) && (ctr < 99)) {  $ctr = cr + 1;$ txtID.Text = "B0000" + ctr; } else if ((ctr >= 99) && (ctr < 999)) {  $ctr = ctr + 1;$  $txtID.Text = "B000" + ctr;$ } else if ((ctr >= 999) && (ctr < 9999)) {  $ctr = ctr + 1$ ;  $txtID.Text = "B00" + ctr;$ } else if ((ctr >= 9999) && (ctr < 99999)) {  $ctr = cr + 1;$ txtID.Text = "B0" + ctr; } else if (ctr >= 99999) {  $ctr = ctr + 1$ ; txtID.Text =  ${}^{11}B'' + ctr;$ } txtTotal.Text = "0";  $txtgt;#C$ txtKurang.Text = "0"; cbJenisBeli.Text = "";  $\texttt{cbbSales.Fext} = \texttt{""};$ dgPembelian.DataSource = null; } } private void tabPage2\_Click(object sender, EventArgs e) {

}

### private void label5\_Click(object sender, EventArgs e)

{ }

> private void button15\_Click(object sender, EventArgs e) { SqlConnection sqlConnection = new SqlConnection(strConnection); SqlCommand cmd = new SqlCommand("Insert Into Pembayaran(idPembelian,tanggalJatuhTempo,tanggalBayar,totalBiaya,Kekurangan,pembay aran,statusBayar) Values (@id,@tanggalJt,@tanggalByr,@total,@kurang,@bayar,@status)"); cmd.CommandType = CommandType.Text; cmd.Connection = sqlConnection; cmd.Connection = sqiconnection;<br>cmd.Parameters.AddWithValue("@id", cbIDBD.SelectedValue.ToString()); string tanggaljt = cbTahunJtPB.SelectedItem + "-" + cbBulanJtPB.SelectedItem + "-" + cbHariJtPB.SelectedItem; cmd.Parameters.AddWithValue("@tanggalJt", tanggaljt); string tanggalbayar = cbTahunByr.SelectedItem + "-" + cbBulanByr.SelectedItem + "- " + cbHariByr.SelectedItem; cmd.Parameters.AddWithValue("@tanggalByr", tanggalbayar); cmd.Parameters.AddWithValue("@total", txtBiayaPB.Text); cmd.Parameters.AddWithValue("@kurang", txtKurangPB.Text); cmd.Parameters.AddWithValue("@bayar", txtTotalPB.Text); string status = "Lunas"; cmd.Parameters.AddWithValue("@status", status); sqlConnection.Open(); cmd.ExecuteNonQuery(); sqlConnection.Close(); MessageBox.Show("Data Disimpan Dengan Sukses !!!!"); cbIDPB.Text=""; txtBiayaPB.Text="0"; txtKurangPB.Text="0"; cbHariJtPB.Text="";  $cbBulanJtPB.Text =$ cbTahunJtPB.Text=""; cbHariByr.Text=""; cbBulanByr.Text=""; cbTahunByr.Text=""; txtTotalPB.Text="0";

### }

public DataSet DetailPembelian(string x) { DataSet ds = new DataSet(); string query = "Select namaBarang 'Nama Barang',harga 'Harga',jumlah 'Jumlah',potongan 'Potongan / Diskon',totalHarga 'Total' from DetailPembelian where idPembelian = '" + x + "'"; SqlConnection con1 = new SqlConnection(strConnection); SqlDataAdapter da = new SqlDataAdapter(query, con1); da.Fill(ds, "Details"); return ds; }

private void button4 Click(object sender, EventArgs e)

{  $int a = Convert.Tolnt32(cbbulan.Text);$ int b = Convert.ToInt32(cbHari.Text);

```
if (CekKosong() == true)
if(1 == 0){
 MessageBox.Show("Jenis Pembelian Dan Tanggal Harus diisi dulu !!!");
}
else if(1 == 0)
//else if (ValidateDate(b, a) == false)
{
 MessageBox.Show("Tanggal tidak valid !!!");
}
else
{
  // string tanggal = cbTahun.SelectedItem + "-" + cbBulan.SelectedItem + "-" + 
cbHari.SelectedItem;
const string FMT = "yyyy-MM-dd";
DateTime now1 = DateTime.Now;
string tanggal = now1.ToString(FMT);
SqlConnection sqlConnection = new SqlConnection(strConnection);
string query2 = "update Pembelian set tanggal='" + tanggal + "\overline{ }, namaSales='" +
cbSales.SelectedValue.ToString()
+ "', TotalPembelian="+ txtTotal.Text + ", DP="+txtDP.Text + ", kekurangan="+
txtKurang.Text
+ ",jenisPembelian='"+cbJenisBeli.SelectedItem.ToString()+ "' Where idPembelian = 
'" + txtID.Text + "'";
SqlCommand cmd2 = new SqlCommand(query2, sqlConnection);
string query3 = "update Pembelian set tanggal='" + tanggal + "', namaSales='" +
cbSales.SelectedValue.ToString()
+ "', TotalPembelian=" + txtTotal.Text + ", DP=" + txtDP.Text + ", kekurangan=" +
txtKurang.Text
+ ",jenisPembelian='" + cbJenisBeli.SelectedItem.ToString() + "',status = 'Lunas' 
    \check{}}"Where idPembelian = '" + txtID.Text + "'";
SqlCommand cmd3 = new SqlCommand(query3, sqlConnection);
sqlConnection.Open();
if (Convert.Tolnt32(txtKurang.Text) == 0){
cmd3.ExecuteNonQuery();
}
else
{
cmd2.ExecuteNonQuery();
}
sqlConnection.Close();
MessageBox.Show("Data Disimpan Dengan Sukses !!!!");
// TODO: This line of code loads data into the 'tokoGandrungDataSet7.Pembelian' 
table. You can move, or remove it, as needed.
this.pembelianTableAdapter1.Fill(this.tokoGandrungDataSet7.Pembelian);
// TODO: This line of code loads data into the 'tokoGandrungDataSet6.Pembelian' 
table. You can move, or remove it, as needed.
this.pembelianTableAdapter.Fill(this.tokoGandrungDataSet6.Pembelian);
RefreshDG();
}
}
public void SetSales()
{
this.dataSalesTableAdapter.Fill(this.tokoGandrungDataSet3.DataSales);
}
```
private void FormPembelian Load(object sender, EventArgs e)

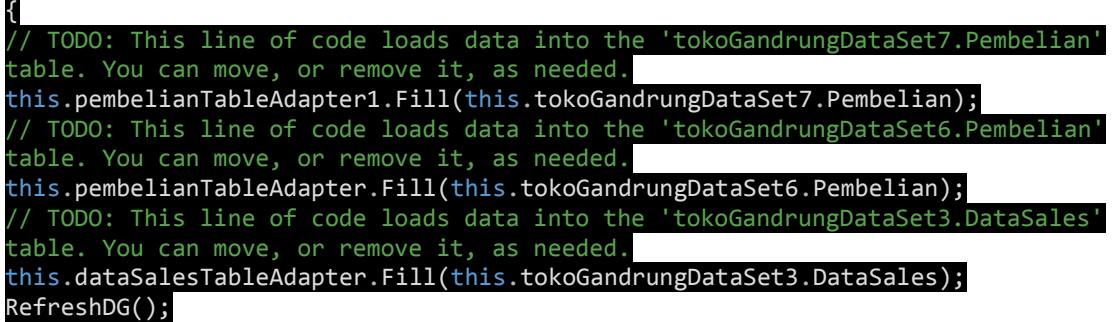

}

public string IDPenjualan()

{ return txtID.Text; }

public void setEditTotal(int a)

{  $txtTotal.Text = a.ToString()$ ; }

private void btnTambahSls Click(object sender, EventArgs e)

.<br>{ historyDetail2 a = new historyDetail2(); a.LogicalParent = this; a.Show();; this.Enabled = false; }

public bool ValidateDate(int hari, int bulan) { int a = Convert.ToInt32(cbTahun.Text); if ((bulan != 1) && (bulan != 3) && (bulan != 5) && (bulan != 7) && (bulan != 8) && (bulan != 10) & (bulan != 12))

์<br>{  $if (hari == 31)$ return false; else if  $(bulan == 2)$ {

if (hari == 30) return false; else if (cekKabisat(a) == false)

{ if (hari == 29)

return false;

} return true;

}

} }

public bool cekKabisat(int year) { if (year % 4 != 0) return false; else if  $(\overline{(year % 100 == 0) & 8& (year % 400 != 0))}$ return false; else

### return true; }

public bool CekKosong()

{ if ((cbHari.Text == "") || (cbBulan.Text == "") || (cbTahun.Text == ""))

return true;

} else

{

}

return false;

public void setDg(string a)

{  $d$ gPembelian.DataSource = getDetails(a).Tables[0];

} public DataSet getDetails(string NoNota)

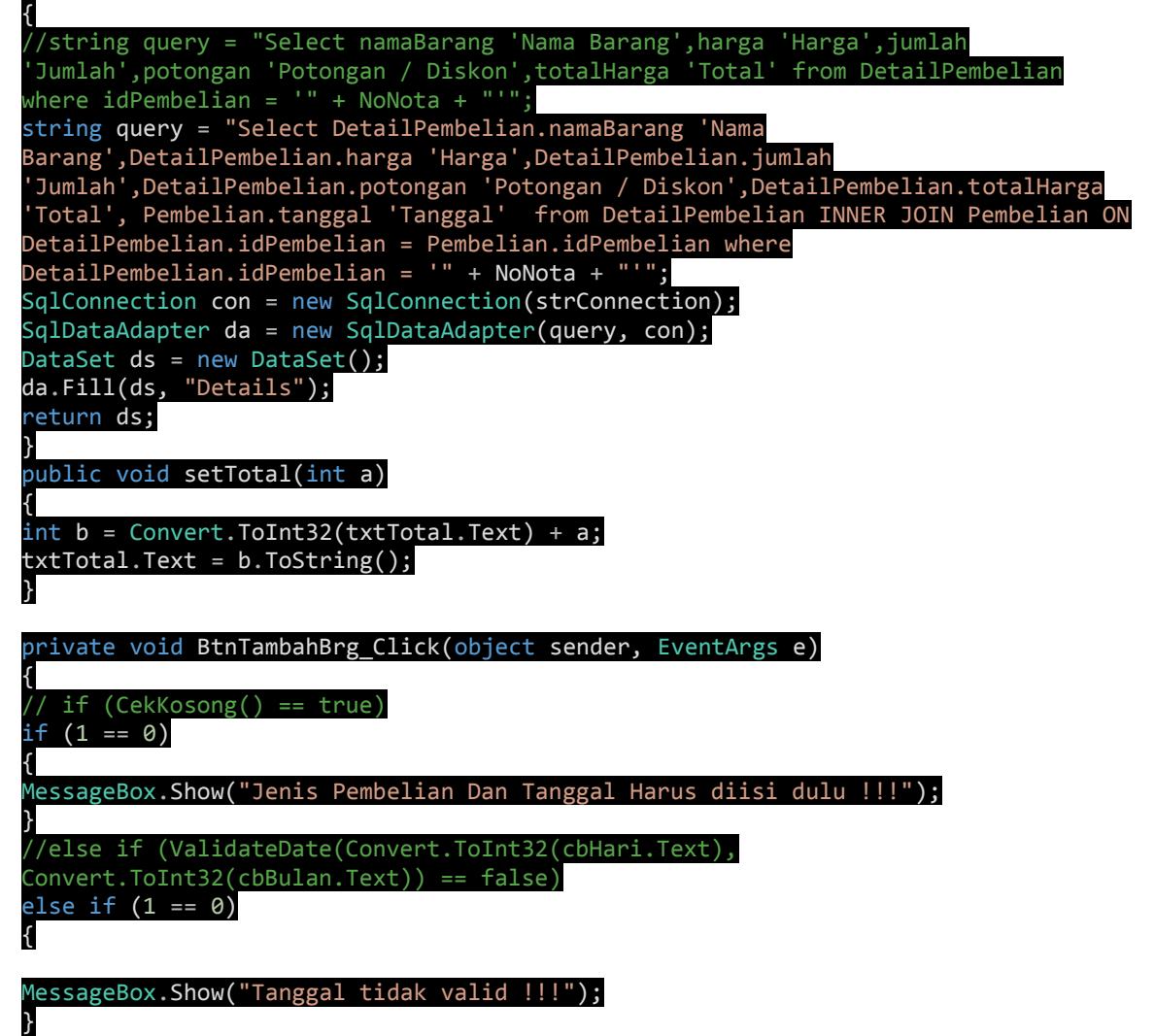

else { SqlConnection sqlConnection = new SqlConnection(strConnection); String SQLQuery = "SELECT idPembelian FROM Pembelian where idPembelian='" + txtID.Text + "'"; SqlCommand command = new SqlCommand(SQLQuery, sqlConnection); sqlConnection.Open(); Dr = command.ExecuteReader();

## if (Dr.HasRows == false)

#### { sqlConnection.Close();

SqlCommand cmd = new SqlCommand("Insert Into Pembelian(idPembelian,tanggal,namaSales,totalPembelian, DP, kekurangan, jenisPembelian, status) Values (@id,@tanggal,@sales,@total,@totalDP,@totalKrg,@jenis,@status)"); cmd.CommandType = CommandType.Text; cmd.Connection = sqlConnection; cmd.Parameters.AddWithValue("@id", txtID.Text); string tanggal = cbTahun.SelectedItem + "-" + cbBulan.SelectedItem + "-" + cbHari.SelectedItem; const string FMT = "yyyy-MM-dd"; DateTime now1 = DateTime.Now; string temp tanggal =  $now1.ToString(FMT);$ cmd.Parameters.AddWithValue("@tanggal", temp tanggal); cmd.Parameters.AddWithValue("@sales", cbSales.SelectedValue.ToString() ); string  $x = "0";$ cmd.Parameters.AddWithValue("@total", x); cmd.Parameters.AddWithValue("@totalDP", x); cmd.Parameters.AddWithValue("@totalKrg", x); cmd.Parameters.AddWithValue("@jenis", cbJenisBeli.SelectedItem.ToString()); string temp\_jenis = cbJenisBeli.SelectedItem.ToString(); string  $c =$  "Belum Lunas";  $if(temp$  jenis.ToUpper() == "LANGSUNG"){  $c = "Lunas";$ } cmd.Parameters.AddWithValue("@status", c); sqlConnection.Open(); cmd.ExecuteNonQuery(); } sqlConnection.Close(); TambahBeliBarang a = new TambahBeliBarang();  $a.LogicalParent = this;$ a.Show(); a.NumberNota(txtID.Text); this.Enabled = false; } } private void button3 Click(object sender, EventArgs e) {  $EditBeliBarang b = new EditBeliBarang();$ b.LogicalParent = this; b.Show(); this.Enabled = false; } private void txtDP TextChanged(object sender, EventArgs e) { int kurang; if (txtDP.Text != "") {

kurang = Convert.ToInt32(txtTotal.Text) - Convert.ToInt32(txtDP.Text); txtKurang.Text = kurang.ToString();

public void setKurang() { int kurang;  $if (txtDP.Text != "")$ { kurang = Convert.ToInt32(txtTotal.Text) - Convert.ToInt32(txtDP.Text); txtKurang.Text = kurang.ToString(); } } private void button5 Click(object sender, EventArgs e) { DialogResult dlgresult = MessageBox.Show("Apa anda yakin akan Menghapus Semua Data ?", "Konfirmasi menutup", MessageBoxButtons.YesNo, MessageBoxIcon.Question); if (dlgresult == DialogResult.Yes) { deleteDetailPenjualan(); deleteDataPenjualan(); RefreshDG(); Array.Clear(ID, 0, ID.Length); Array.Clear(jml, 0, jml.Length); } } public void deleteDataPenjualan() { SqlConnection sqlConnection = new SqlConnection(strConnection); string query1 = "Delete FROM Pembelian where idPembelian='" + txtID.Text + "'"; SqlCommand command2 = new SqlCommand(query1, sqlConnection); sqlConnection.Open(); Dr = command2.ExecuteReader(); sqlConnection.Close(); } public void deleteDetailPenjualan() { SqlConnection sqlConnection = new SqlConnection(strConnection); string query1 = "Delete FROM DetailPembelian where idPembelian='" + txtID.Text + **"**"; SqlCommand command2 = new SqlCommand(query1, sqlConnection); sqlConnection.Open(); Dr = command2.ExecuteReader(); sqlConnection.Close(); } private void button1 Click(object sender, EventArgs e) { DetailPembelian a = new DetailPembelian(); a.LogicalParent = this; a.Show(); string x = cbIDBD.SelectedValue.ToString(); a.KontPress(x); }

private void button8\_Click(object sender, EventArgs e)

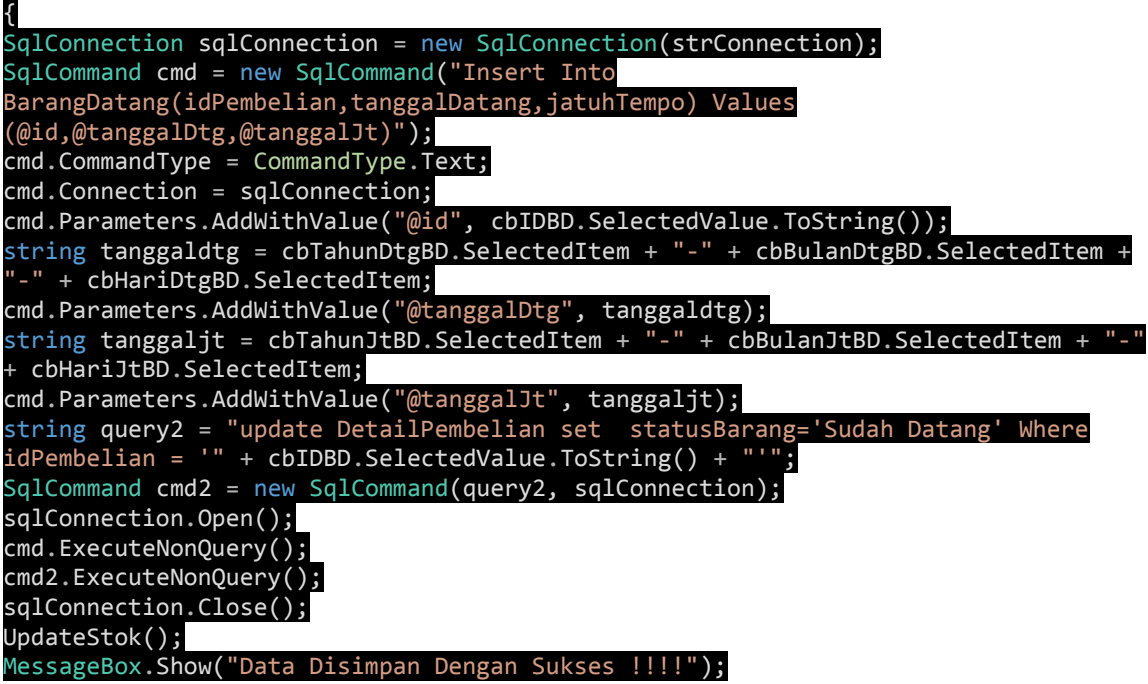

# }

private void cbIDPB\_SelectedIndexChanged(object sender, EventArgs e) {

# }

private void button13\_Click(object sender, EventArgs e) { DetailPembelian a = new DetailPembelian(); a.LogicalParent = this; a.Show(); string x = cbIDPB.SelectedValue.ToString(); a.KontPress(x);

 $\tilde{ }$ }

private void textBox2\_TextChanged(object sender, EventArgs e)

#### { int total=0;

total = Convert.ToInt32(txtBiayaPB.Text) - Convert.ToInt32(txtKurangPB.Text);

# txtTotalPB.Text = total.ToString(); txtKurangPB.Text = txtTotalPB;

#### }

private void cbBulanDtgPB\_SelectedIndexChanged(object sender, EventArgs e) {

## }

## public void getIdJml()

{  $i = 0;$ SqlConnection sqlConnection = new SqlConnection(strConnection); string query1 = "SELECT \* FROM DetailPembelian where IdPembelian='" + cbIDBD.SelectedValue.ToString() + "'"; SqlCommand command2 = new SqlCommand(query1, sqlConnection);

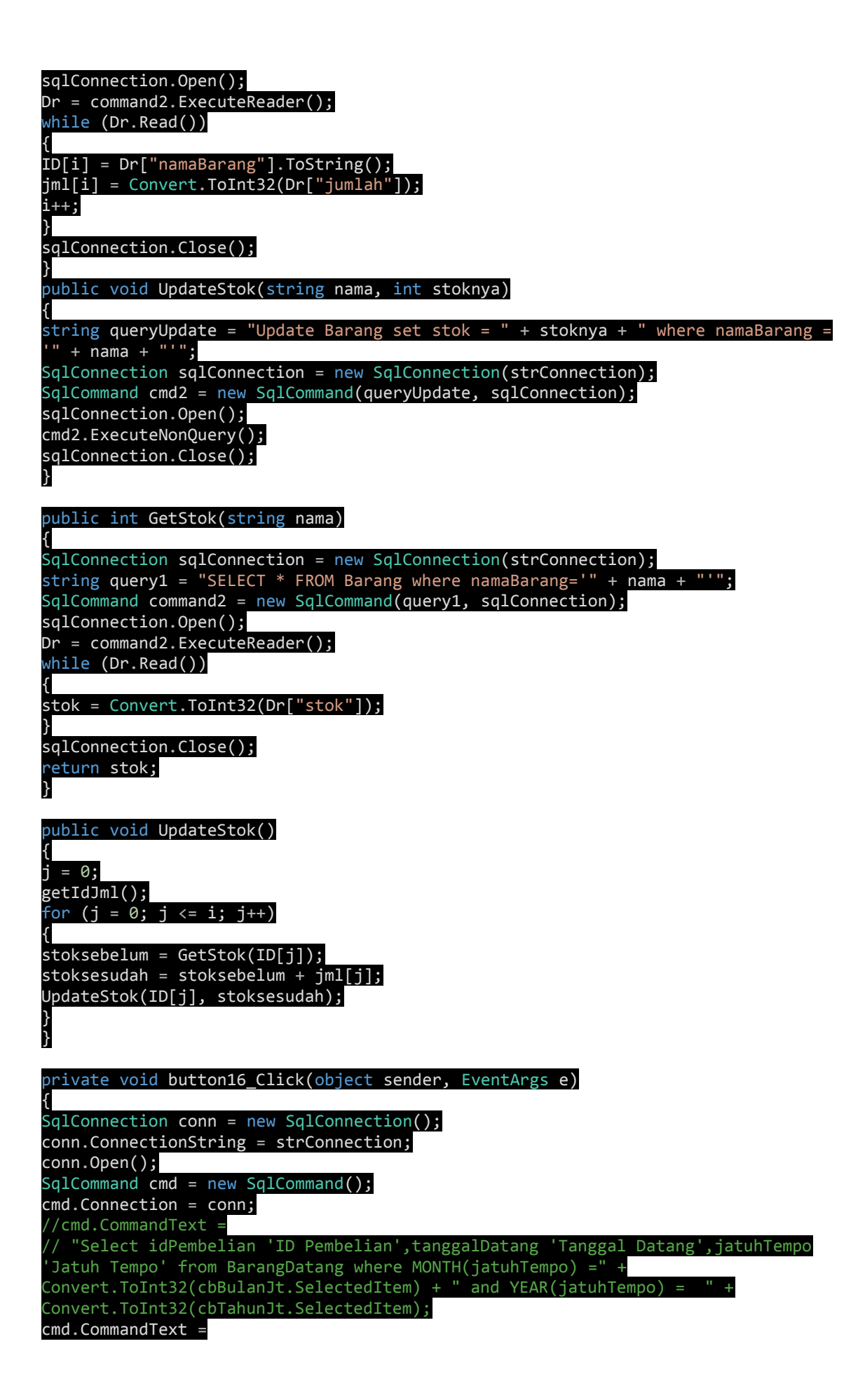

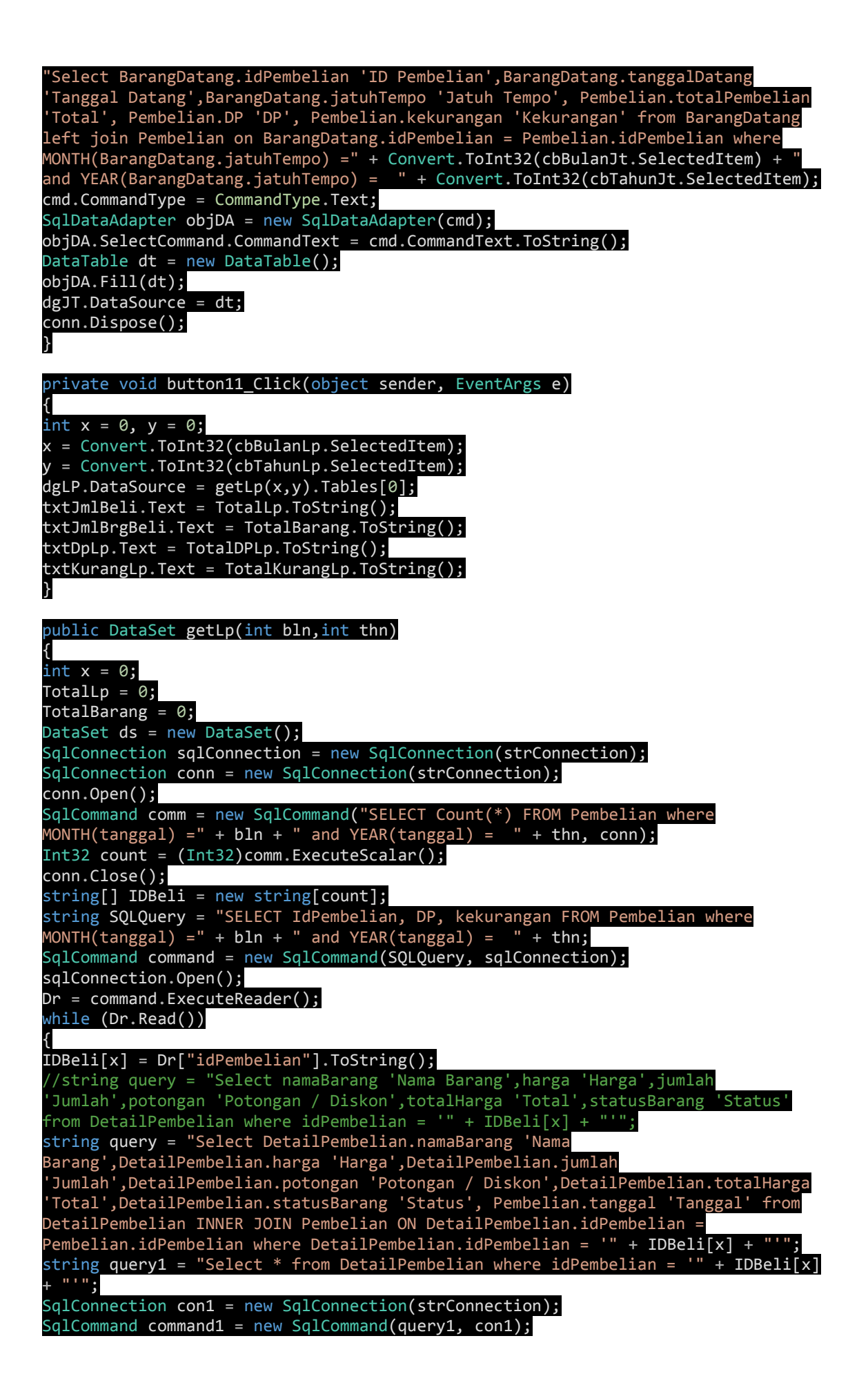

TotalDPLp = TotalDPLp + Convert.ToInt32(Dr["DP"]); TotalKurangLp = TotalKurangLp + Convert.ToInt32(Dr["kekurangan"]); con1.Open(); SqlDataReader Dr1 = command1.ExecuteReader(); while (Dr1.Read()) { TotalLp = TotalLp + Convert.ToInt32(Dr1["totalHarga"]); TotalBarang = TotalBarang + Convert.ToInt32(Dr1["jumlah"]); } con1.Close(); SqlDataAdapter da = new SqlDataAdapter(query, con1); x++; da.Fill(ds, "Details"); } sqlConnection.Close();

return ds;

private void tabPage3\_Click(object sender, EventArgs e) {

}

}

private void tabPage1\_Click(object sender, EventArgs e) {

}

}

private void button2 Click(object sender, EventArgs e) { SqlConnection conn = new SqlConnection(); conn.ConnectionString = strConnection; conn.Open(); SqlCommand cmd = new SqlCommand(); cmd.Connection = conn; cmd.CommandText = "Select idPembelian 'ID Pembelian',tanggalJatuhTempo 'Tanggal Jatuh Tempo',tanggalBayar 'Tanggal Bayar', " +"totalBiaya 'Total Biaya' , Kekurangan , pembayaran 'Jumlah Dibayar' , statusBayar 'Status Bayar' " + "from Pembayaran where MONTH(tanggalBayar) =" + Convert.ToInt32(cbBlnBr.SelectedItem) + " and YEAR(tanggalBayar) = " + Convert.ToInt32(cbThnBr.SelectedItem); cmd.CommandType = CommandType.Text; SqlDataAdapter objDA = new SqlDataAdapter(cmd); objDA.SelectCommand.CommandText = cmd.CommandText.ToString(); DataTable  $dt = new DataTable()$ ;  $objDA.Fill(dt);$  $dgBayar.DataSource = dt;$ conn.Dispose(); } private void homeToolStripMenuItem\_Click(object sender, EventArgs e) { FormHome FH = new FormHome(); FH.setRoleText(lblRoles.Text); FH.setUserText(lblUser.Text); FH.UserRestrict(lblRoles.Text);  $FH.Show()$ ; this.Hide $\overline{()}$ ;

|   | private void cbHari_SelectedIndexChanged(object sender, EventArgs e)                          |
|---|-----------------------------------------------------------------------------------------------|
|   | }                                                                                             |
|   | private void dgPembelian_CellContentClick(object sender, DataGridViewCellEventArgs<br>e)<br>{ |
|   | $\mathbf{a}$                                                                                  |
|   | private void dgLP_CellContentClick(object sender, DataGridViewCellEventArgs e)<br>$\{$        |
|   | }                                                                                             |
|   | private void txtKurangPB_TextChanged(object sender, EventArgs e)                              |
|   | }                                                                                             |
|   | private void lblUser_Click(object sender, EventArgs e)                                        |
|   | }                                                                                             |
|   | private void cbIDBD_SelectedIndexChanged(object sender, EventArgs e)<br>{                     |
| } | }<br>}                                                                                        |
|   |                                                                                               |

*Source Code Tambah Barang di Penjualan :*

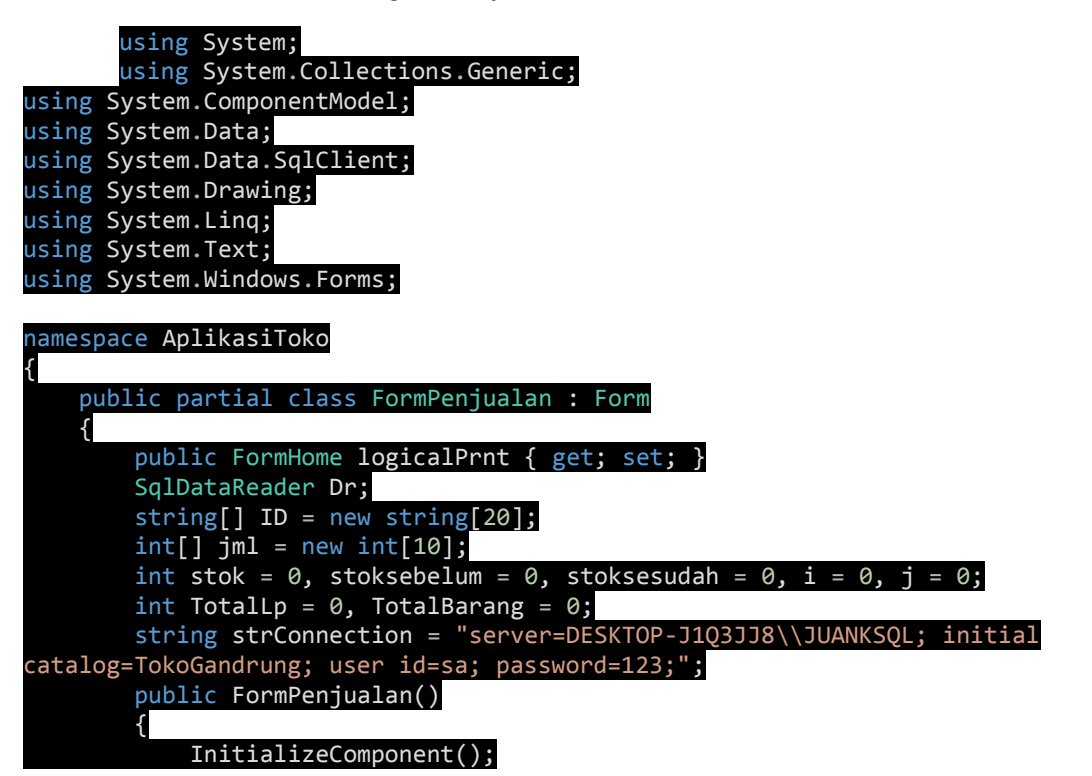

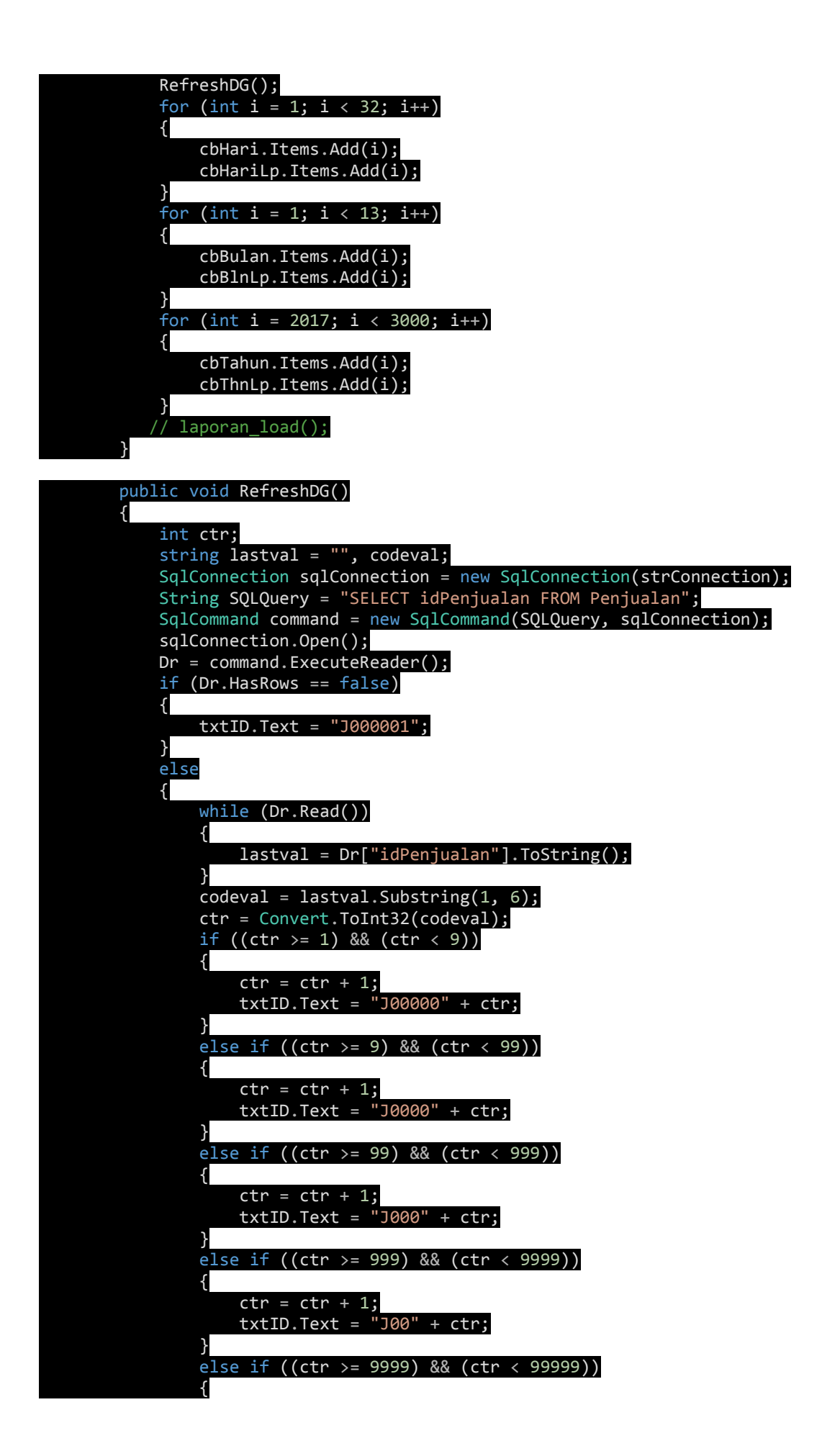

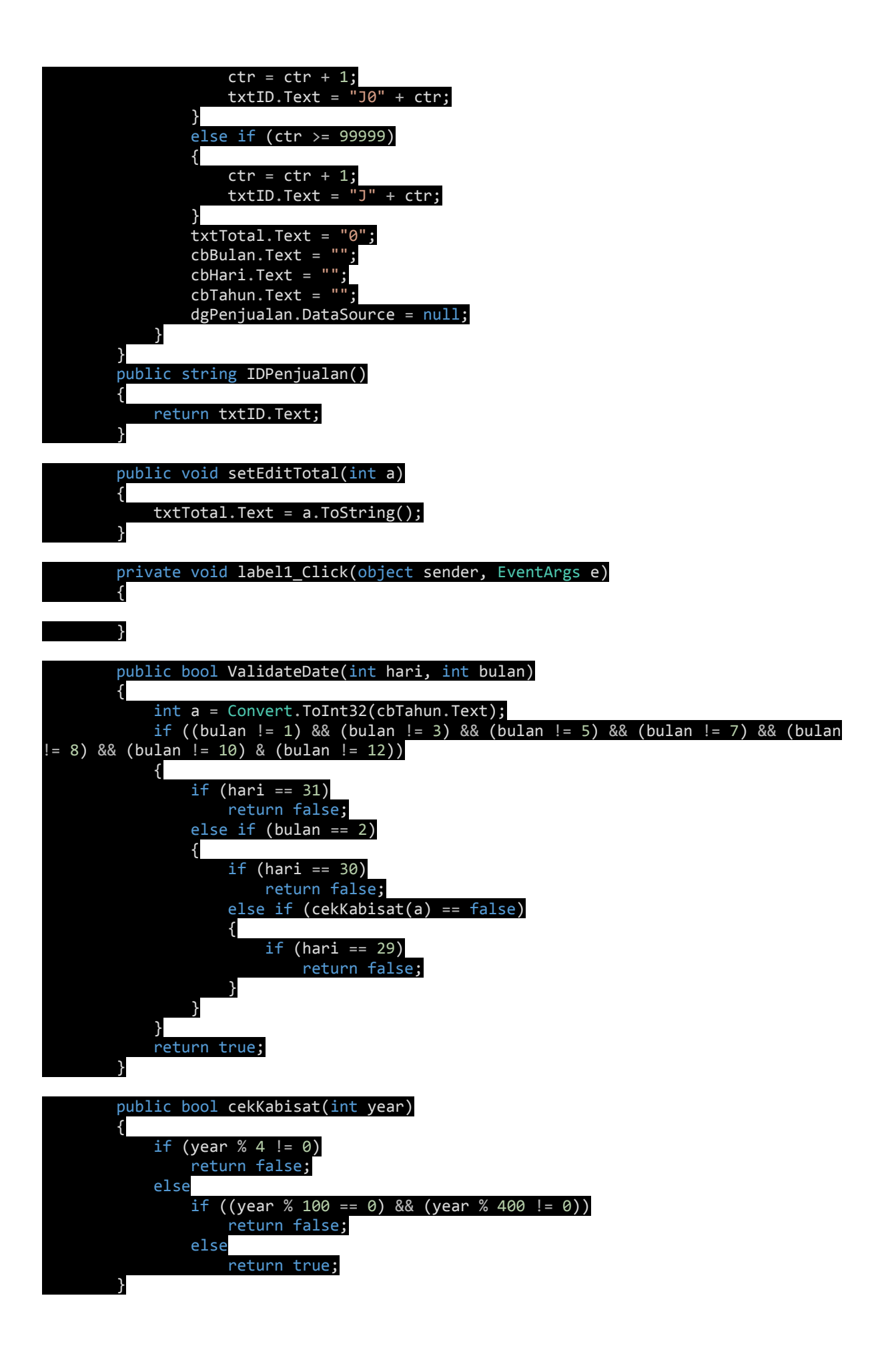

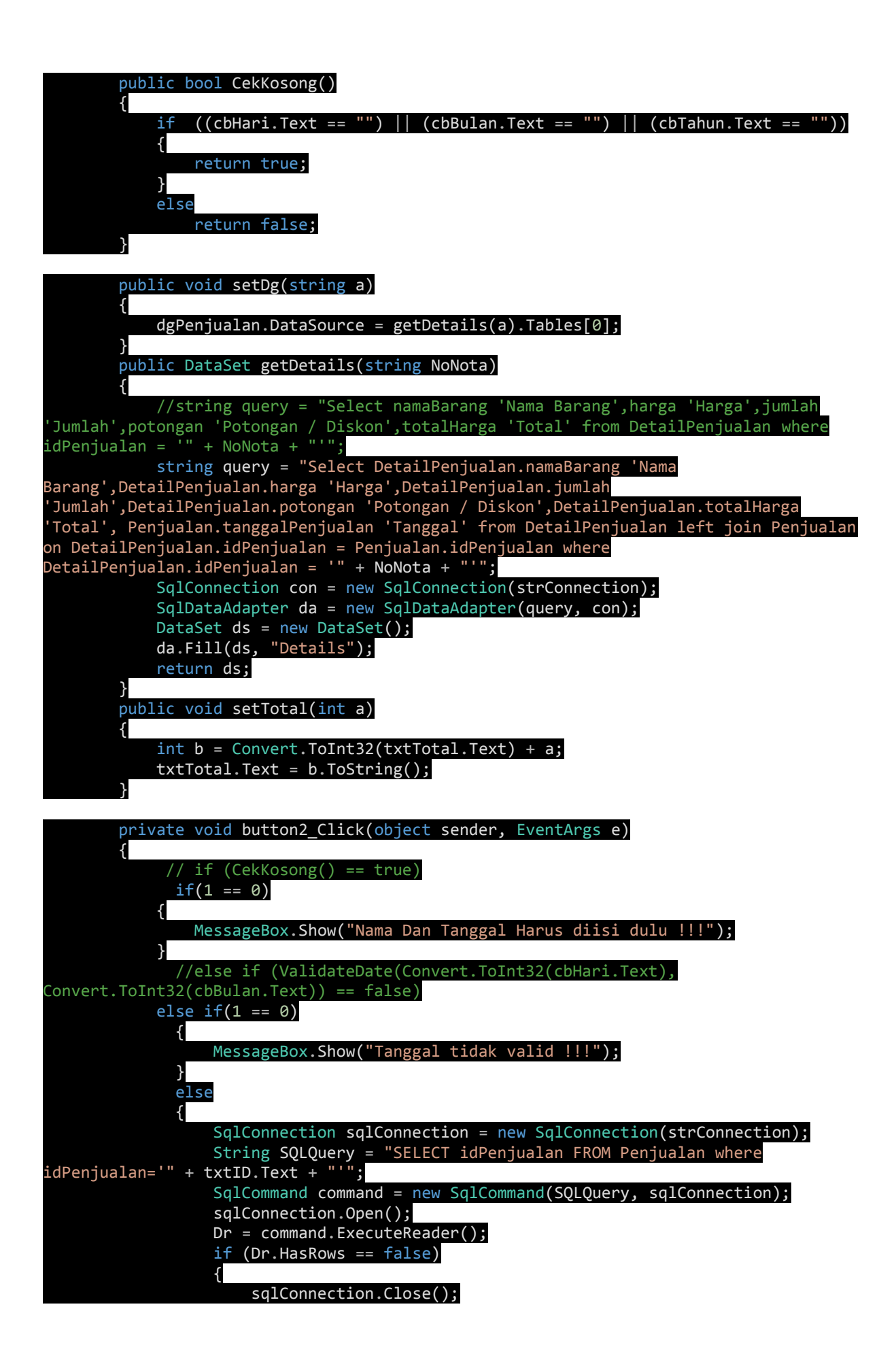

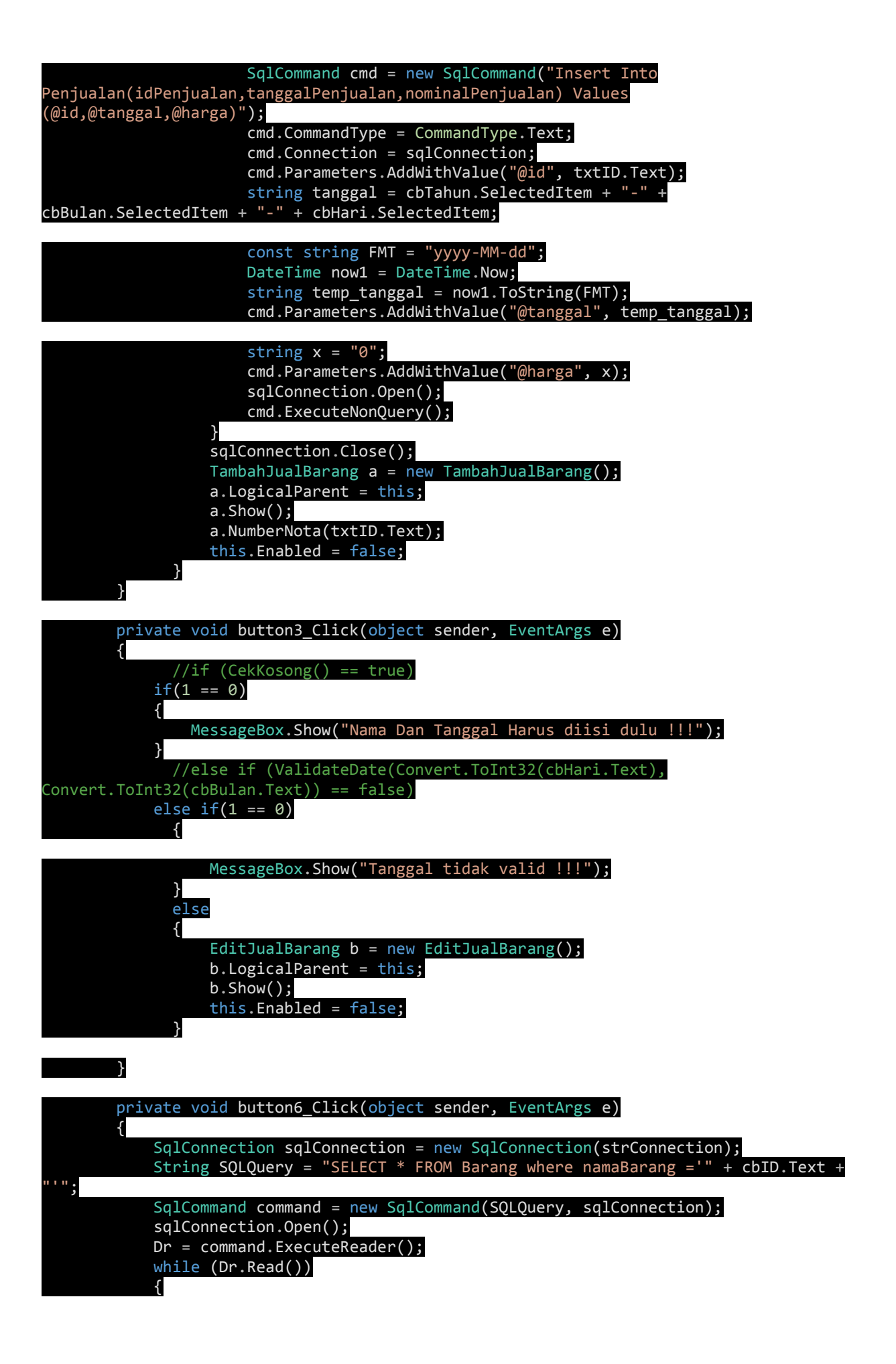

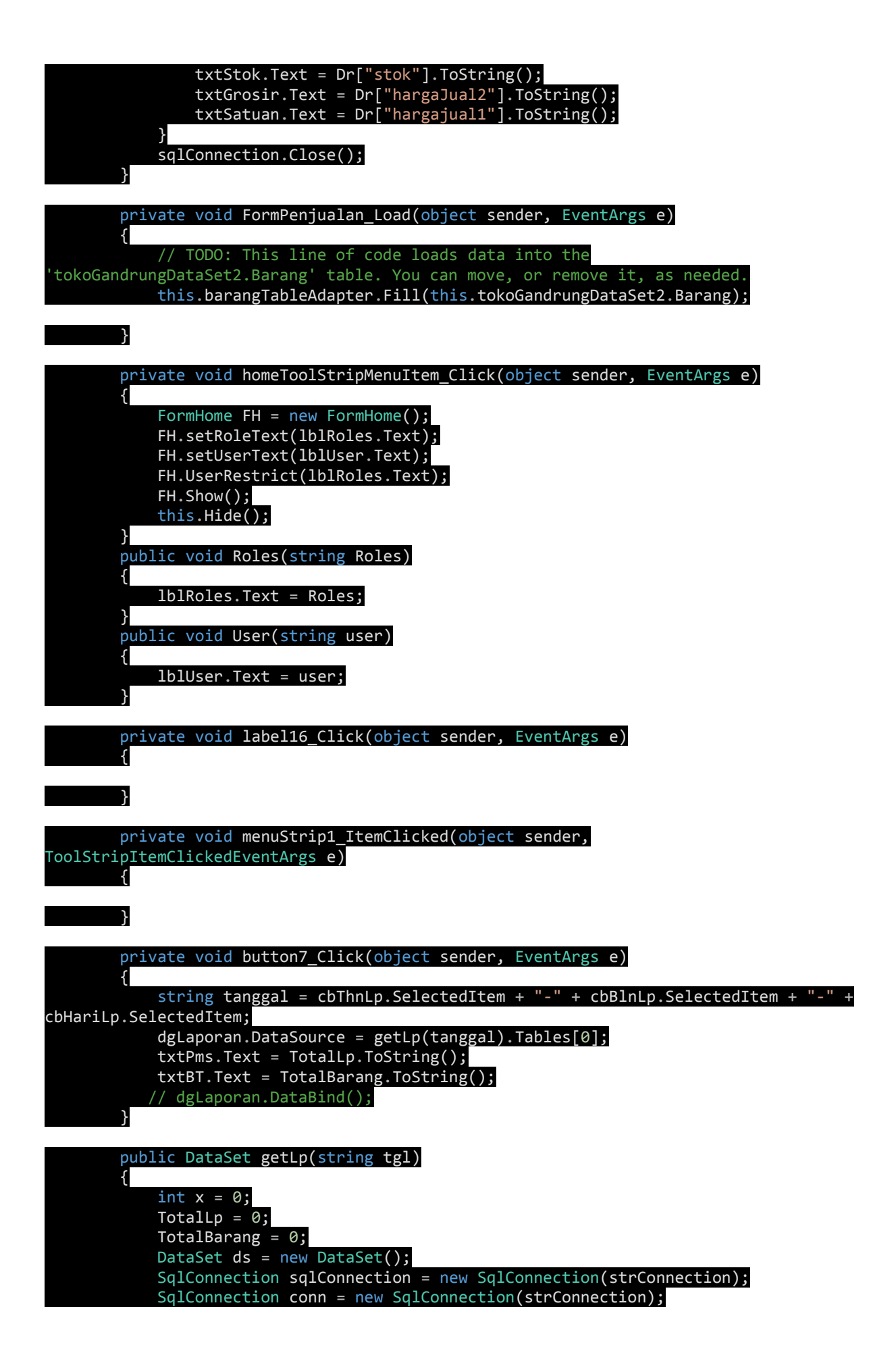

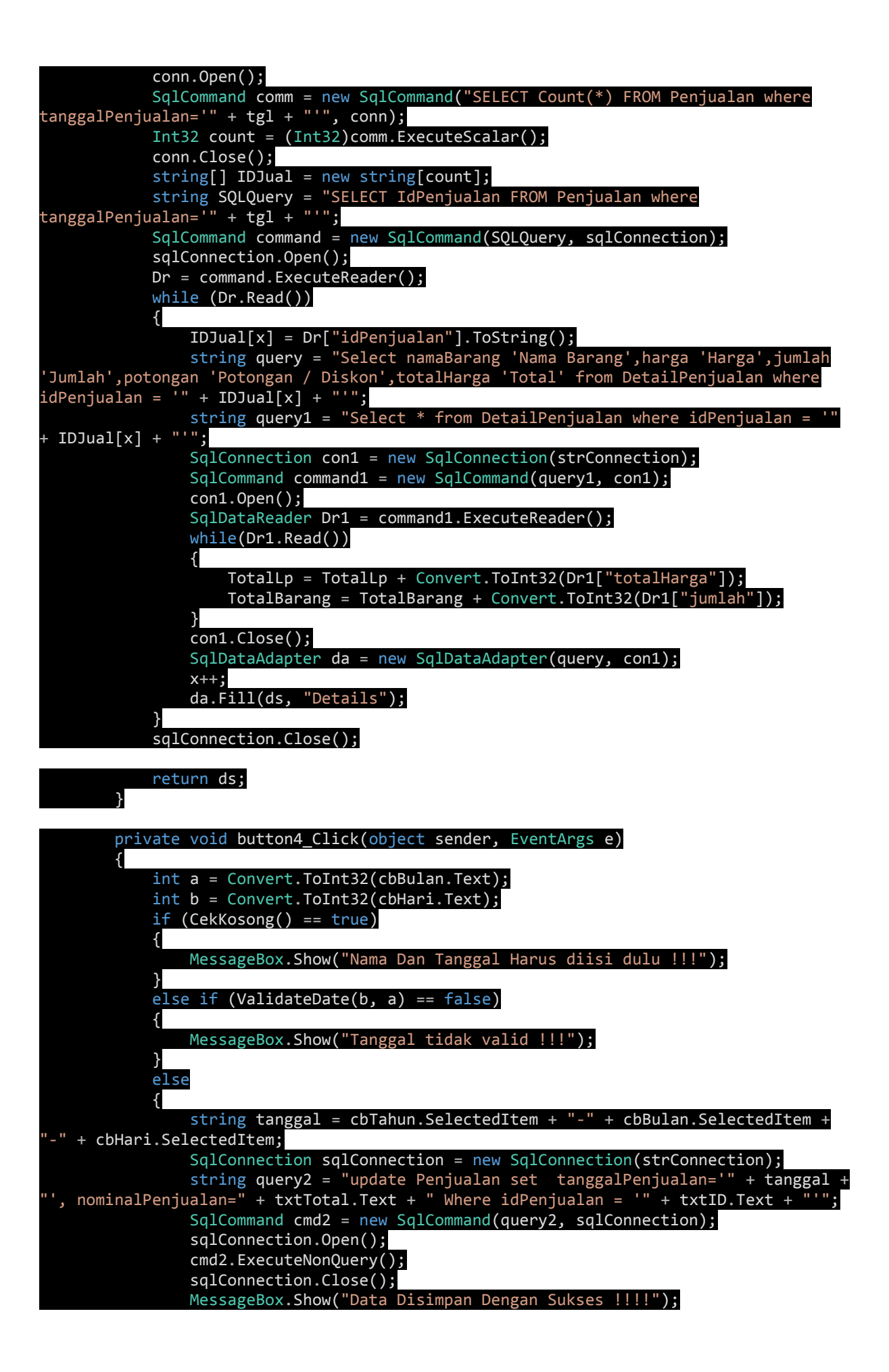

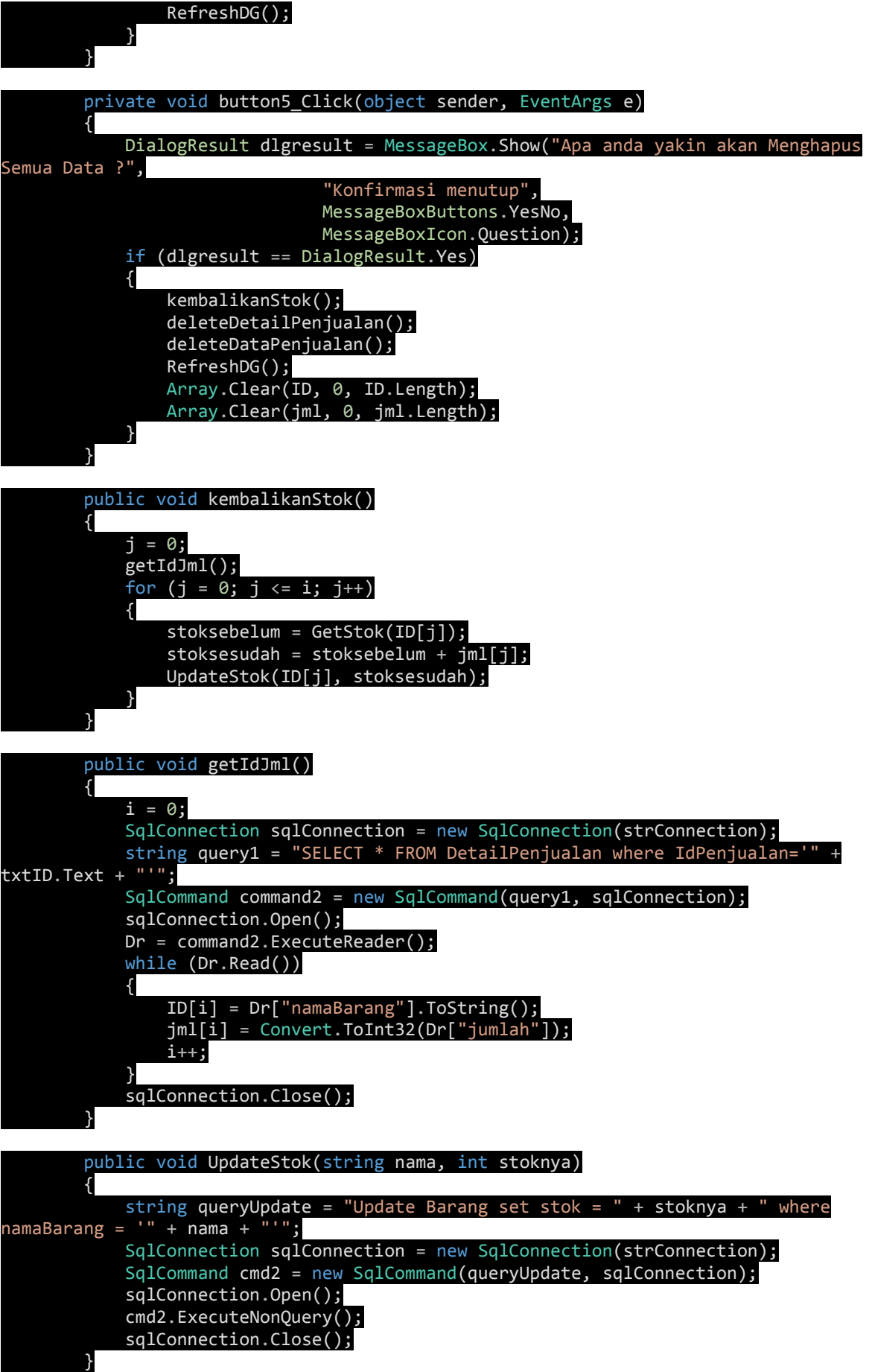

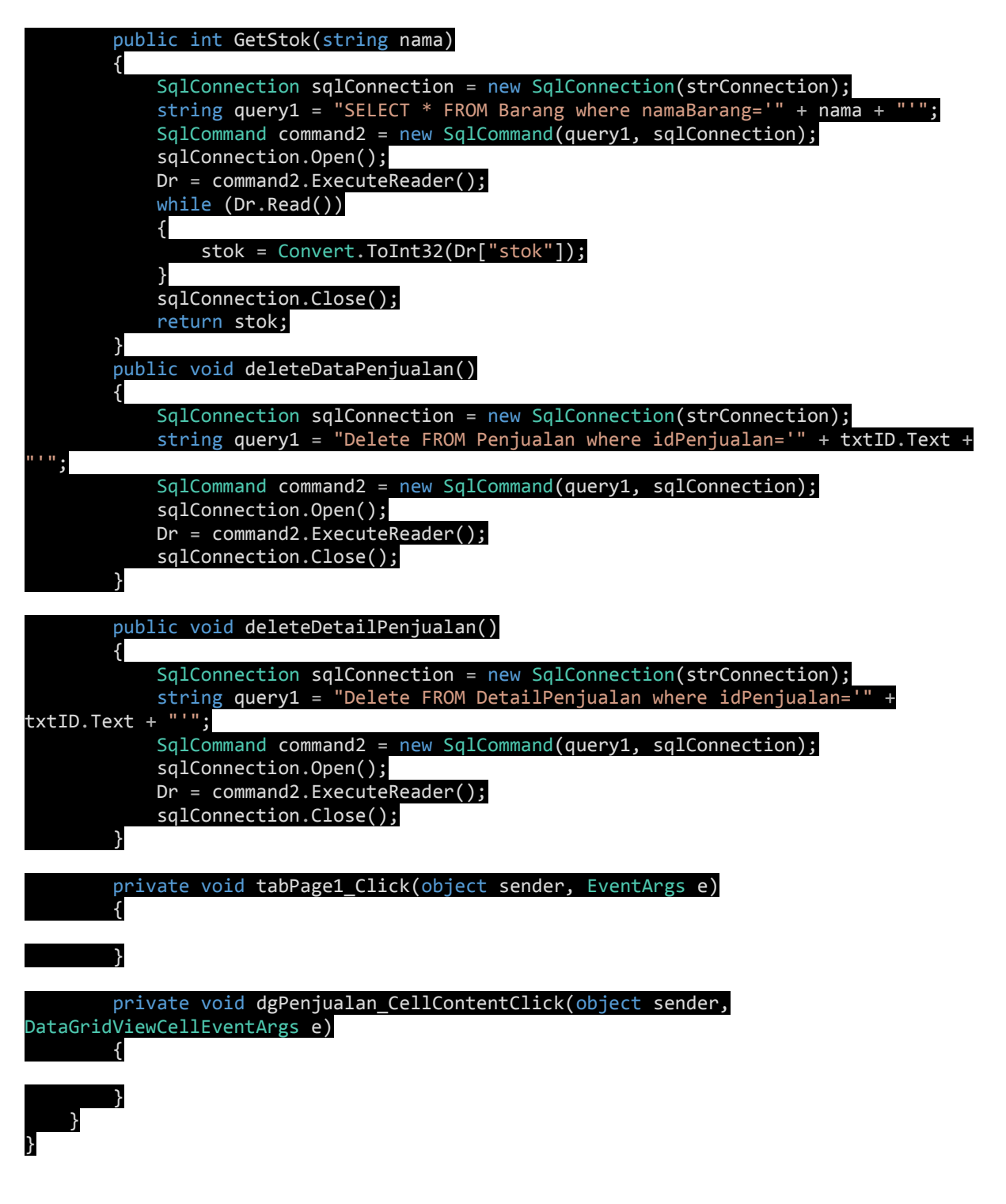

*Source Code Edit Barang :*

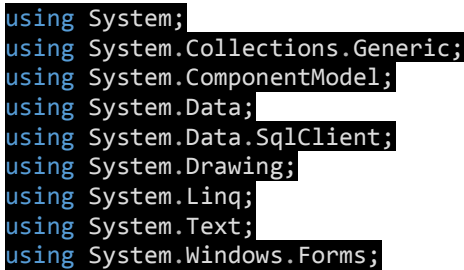

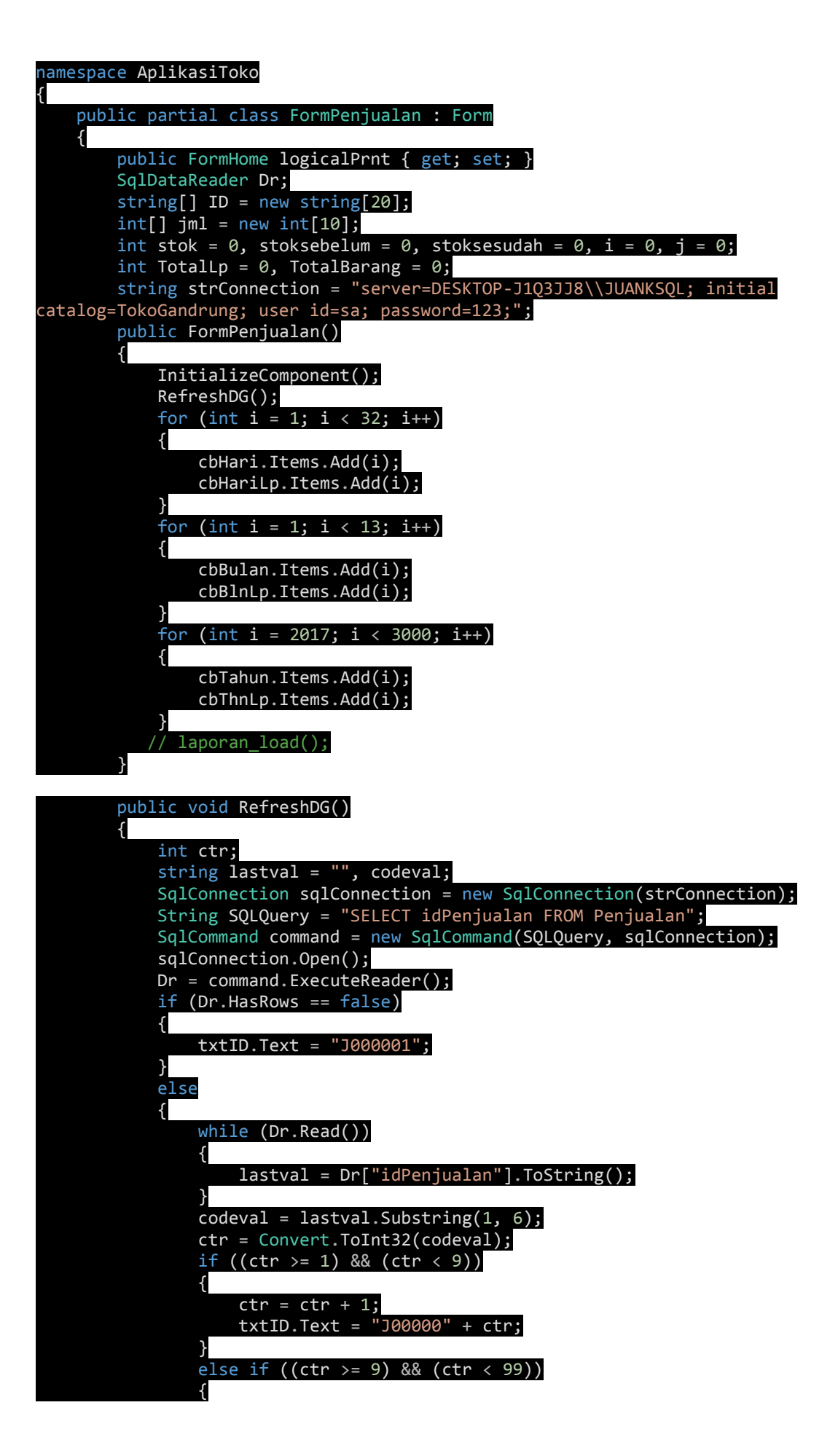

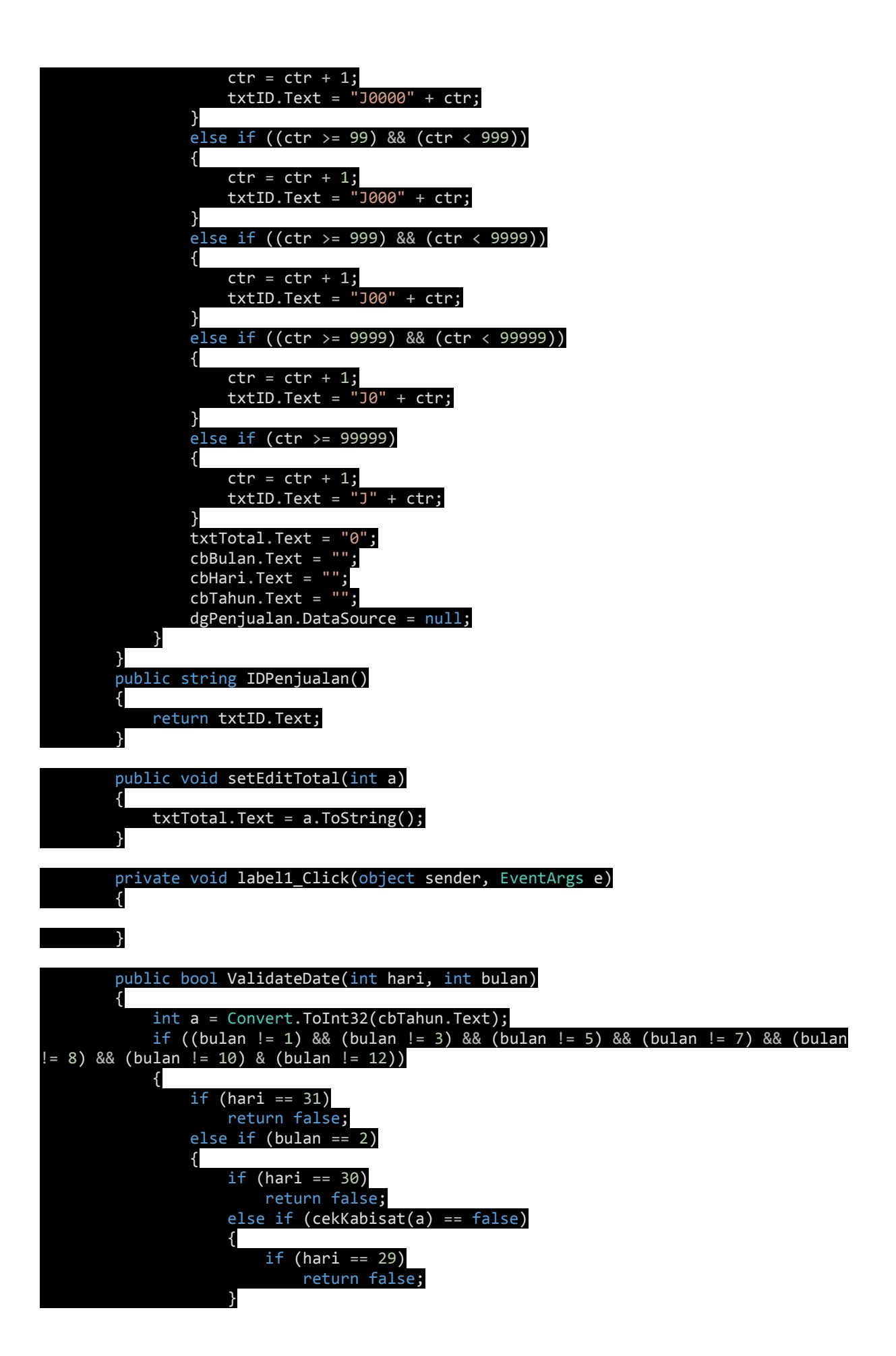

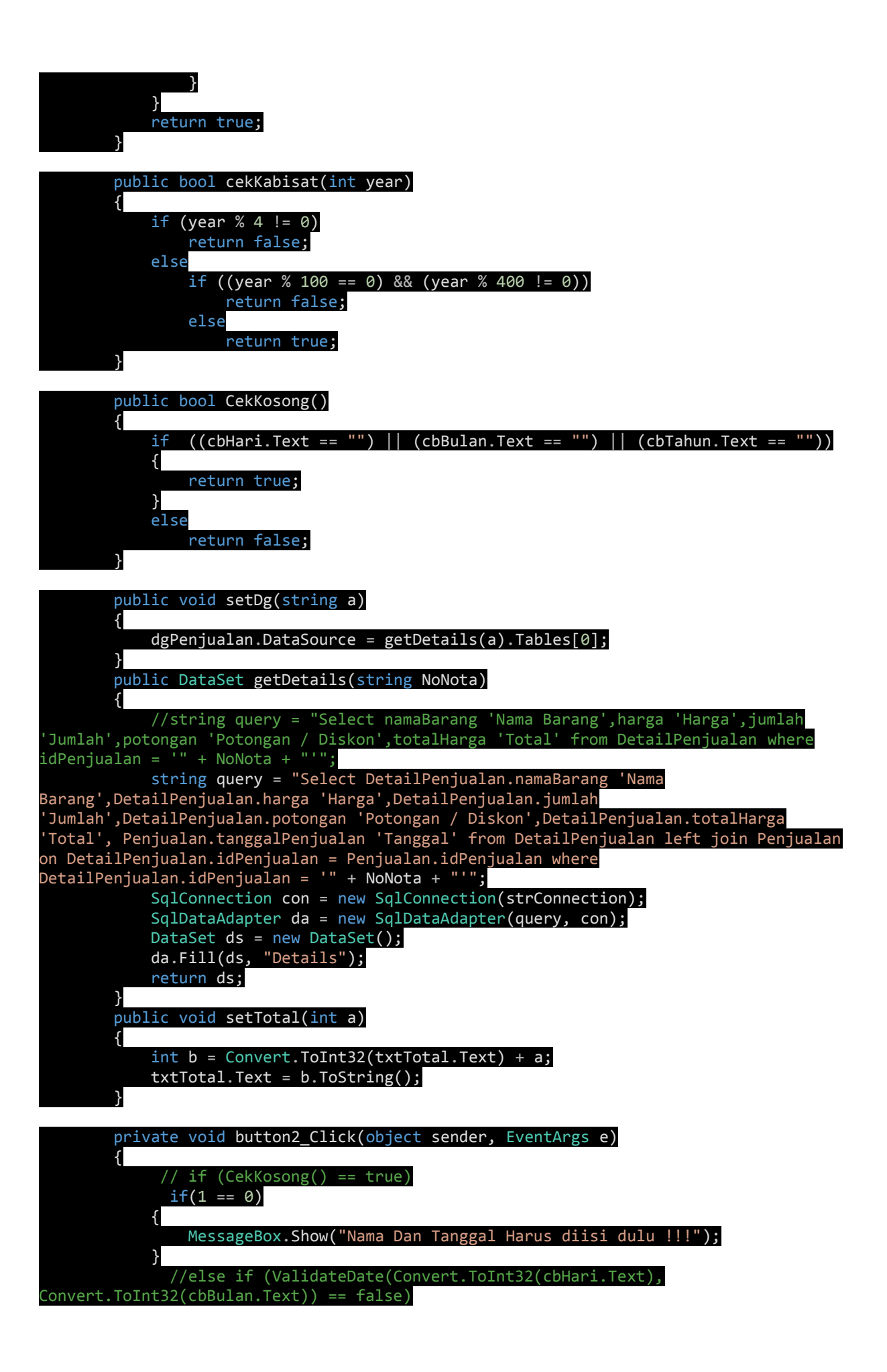

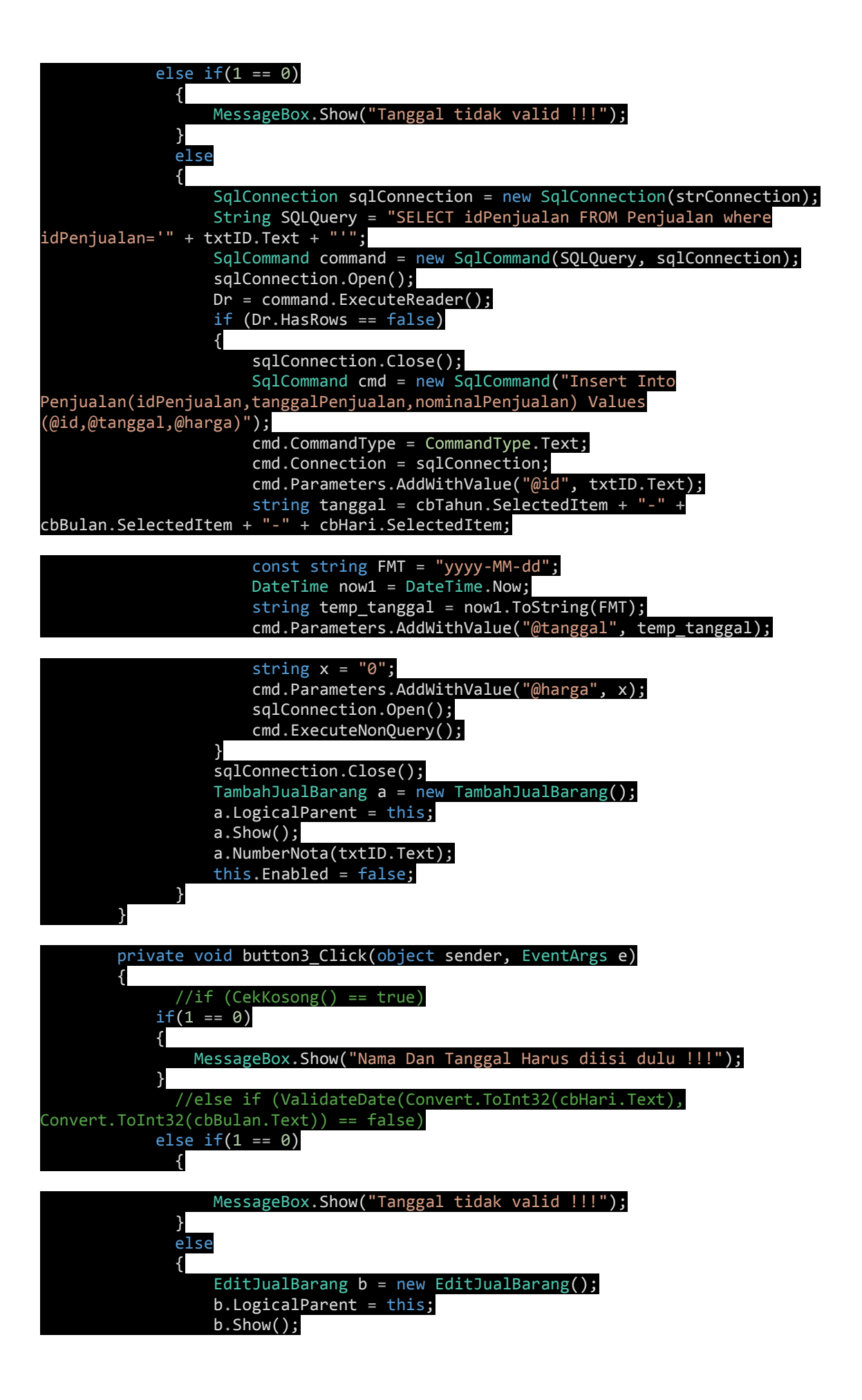

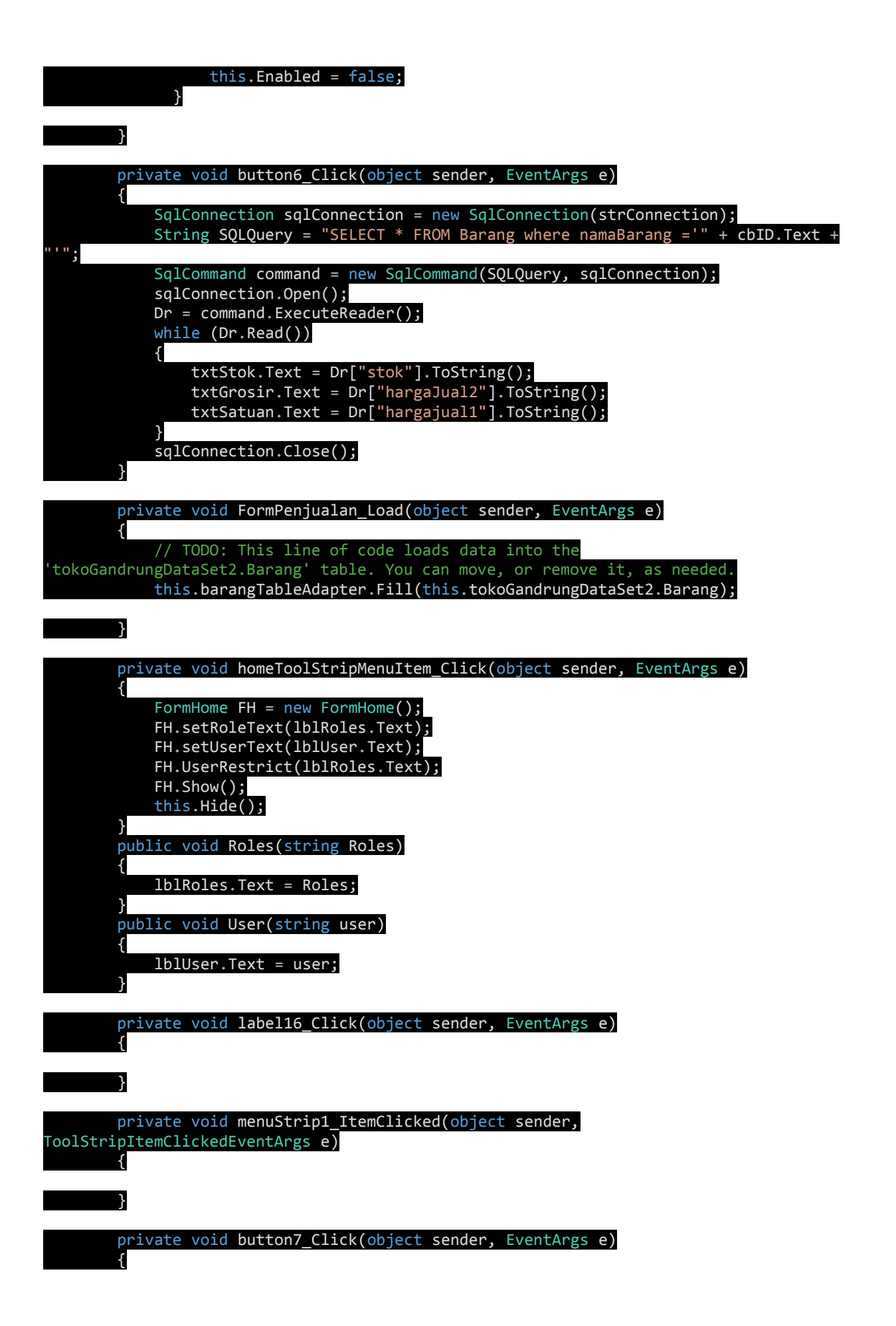

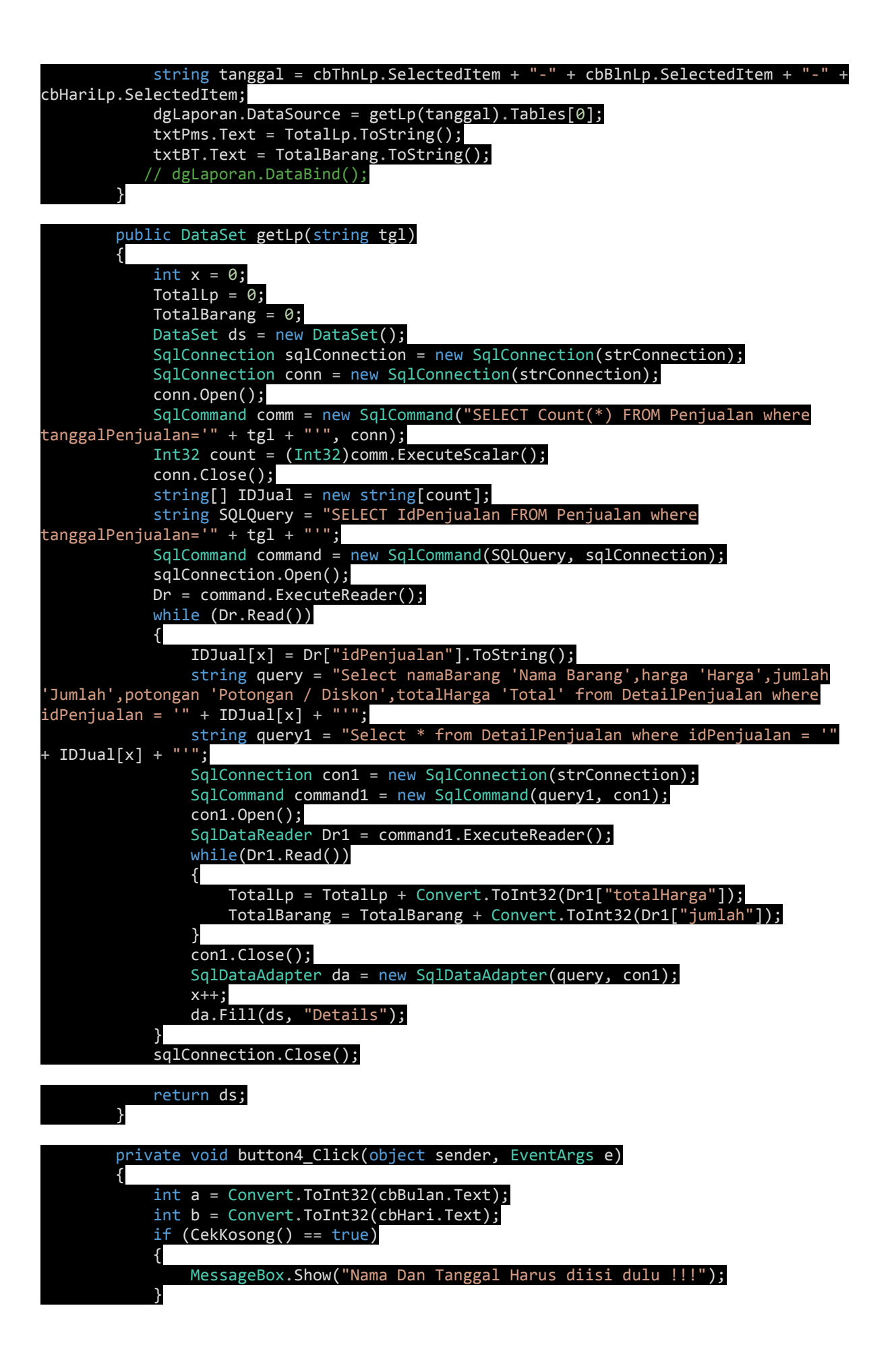

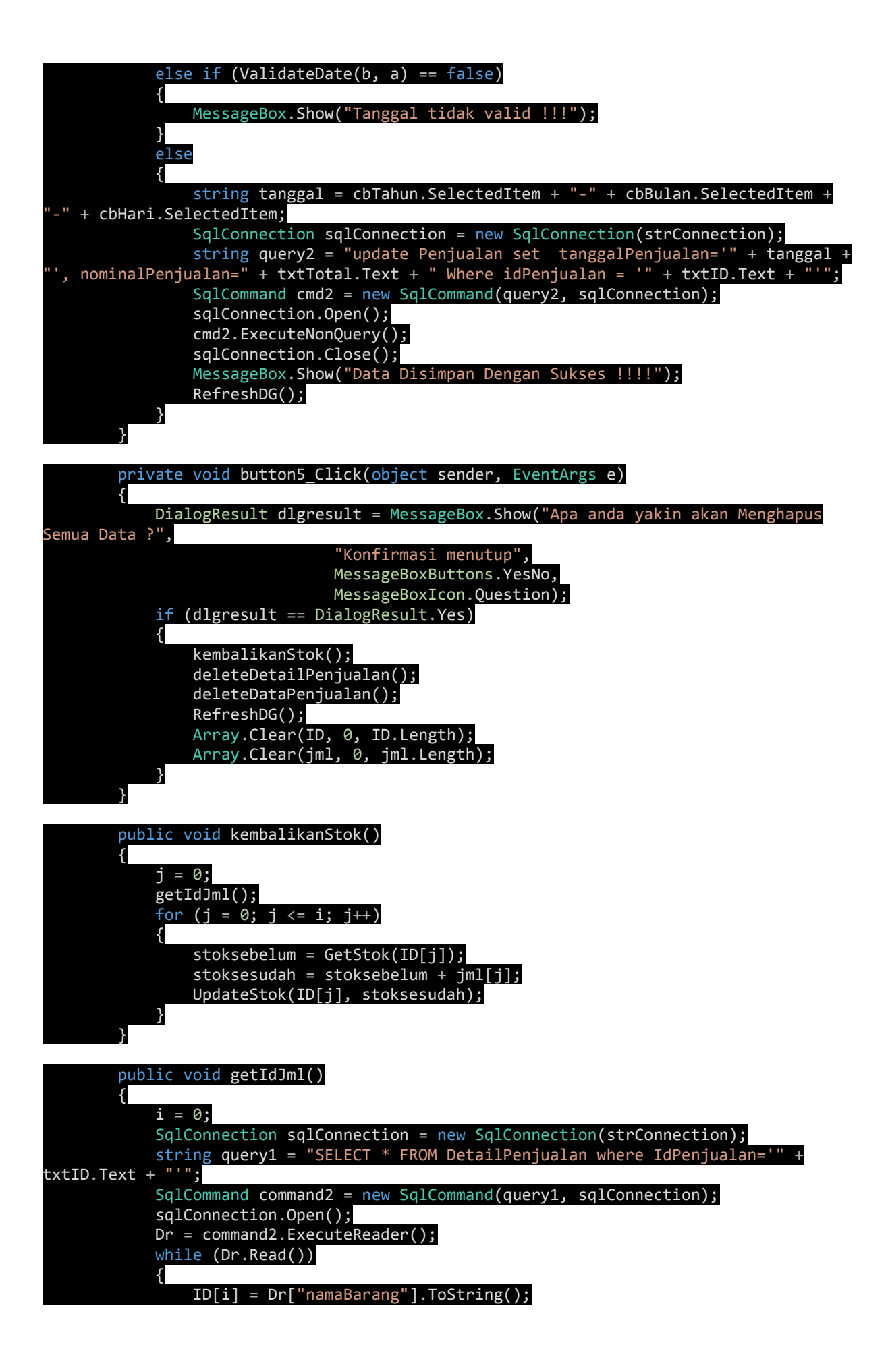

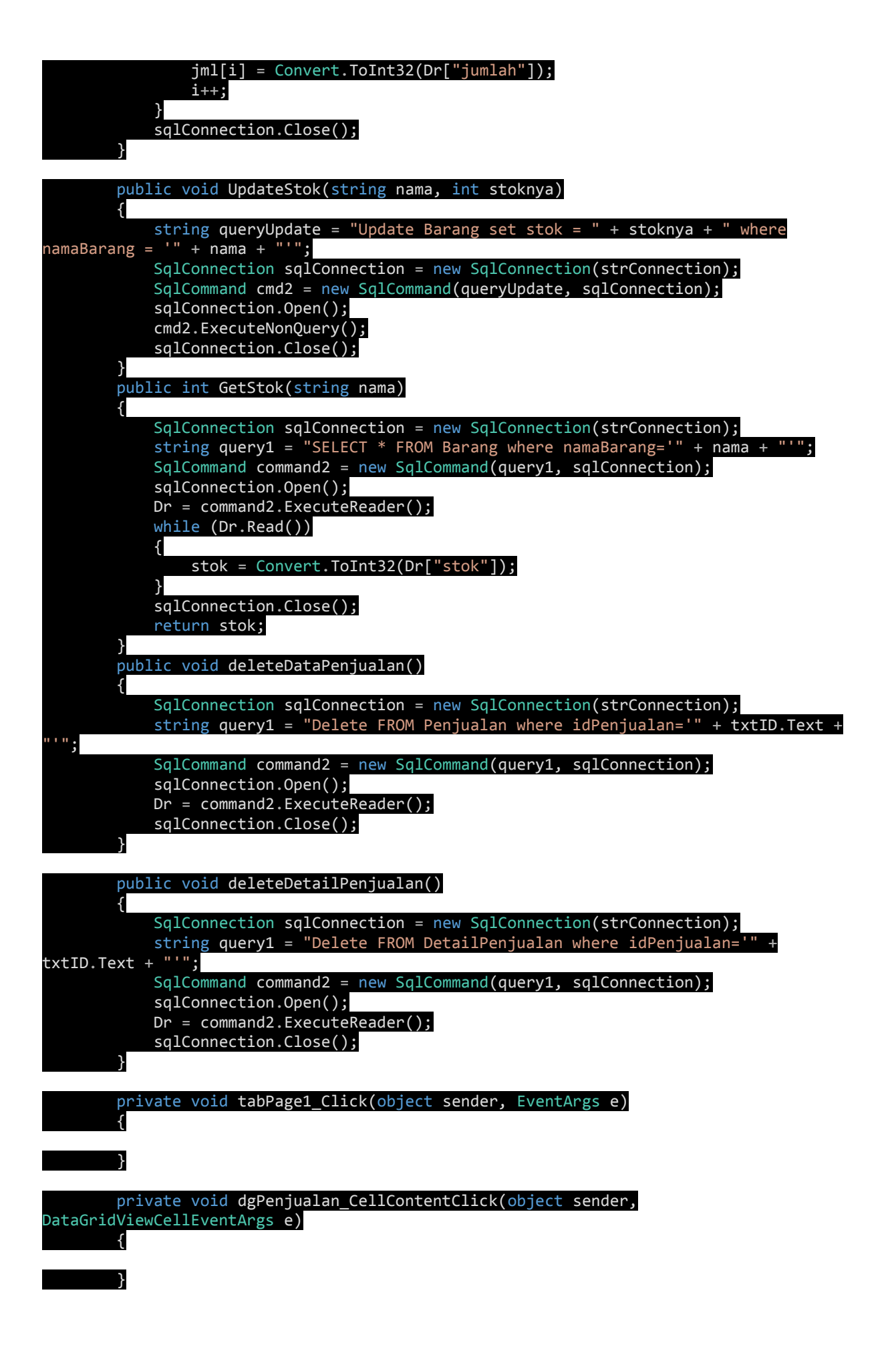

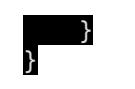